# The polyhedral model

Dillon Huff

1

#### Can we reverse this loop?

#### Do these loops have the same behavior?

for i in [1, 4]: S:  $A[i] = A[i - 1]$ 

#### Lets look at the program traces

for i in [1, 4]: S:  $A[i] = A[i - 1]$ 

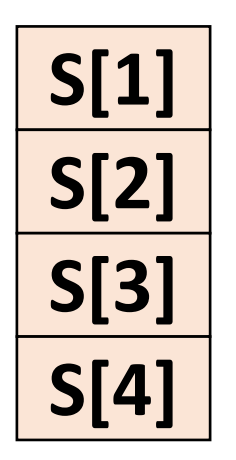

$$
\frac{\begin{array}{|c|}\hline S[4]\hline S[3]\hline S[2]\hline S[2]\hline S[1]\hline \end{array}}
$$

# The sets of statements are the same in each one

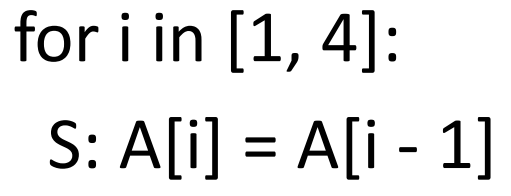

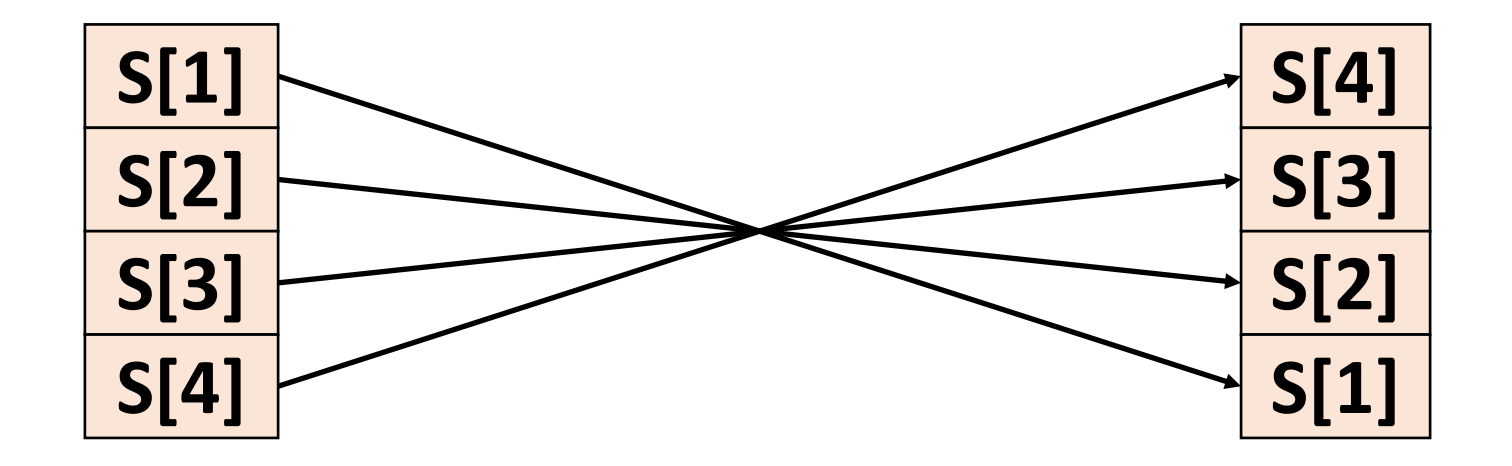

#### Only the order changes

for i in 
$$
[1, 4]
$$
:  
S: A[i] = A[i - 1]

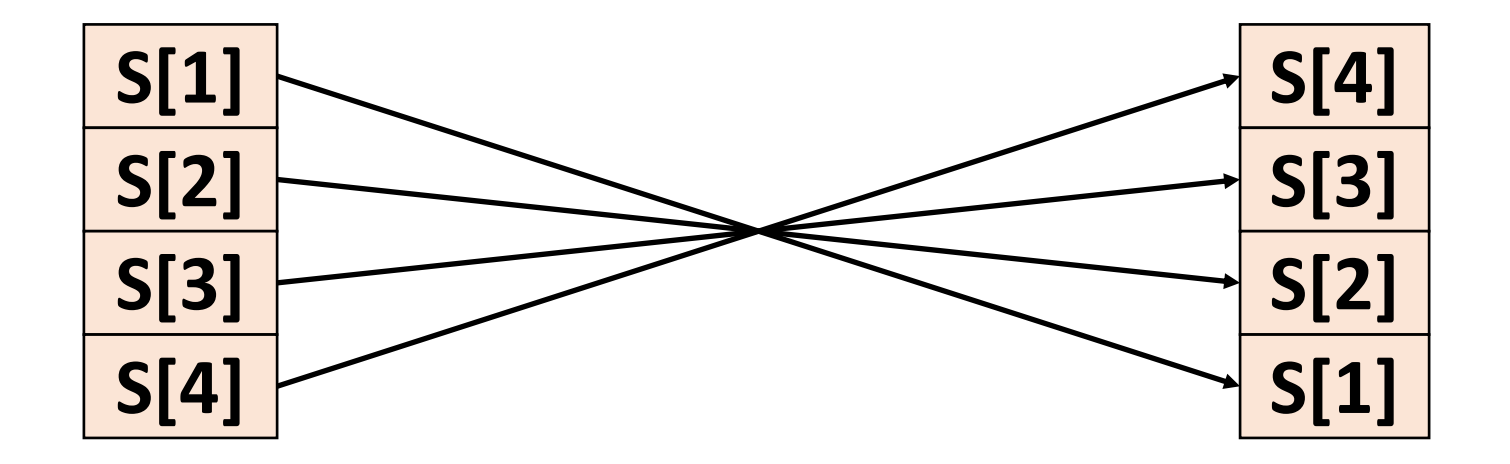

So when we change the order, does anything go wrong?

for i in [1, 4]: S:  $A[i] = A[i - 1]$ 

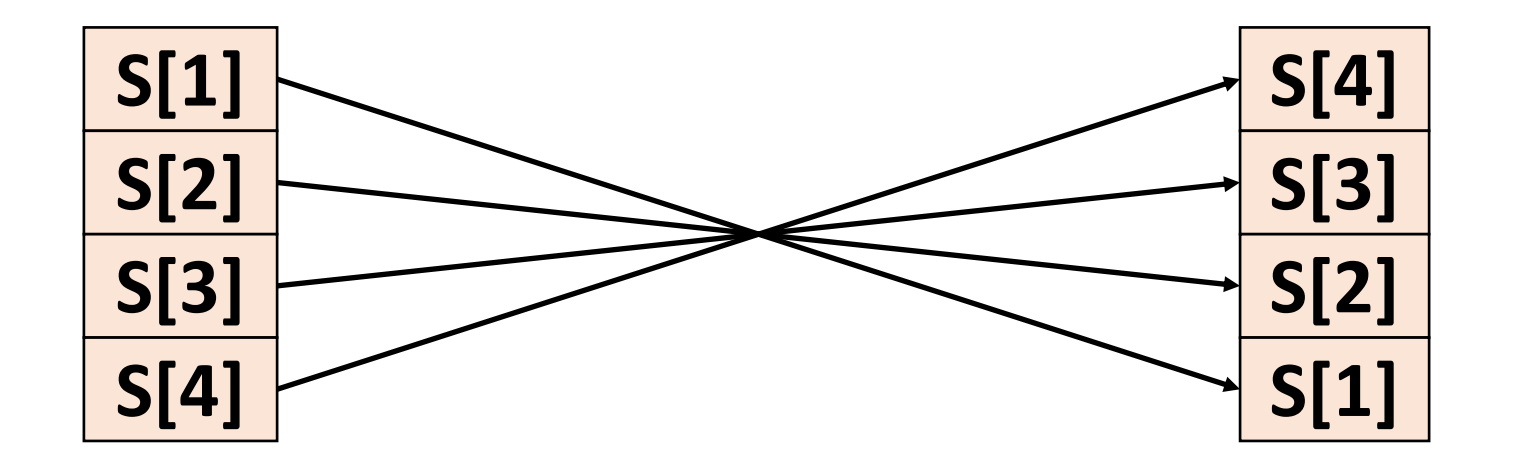

# So when we change the order, **does the** program's behavior change?

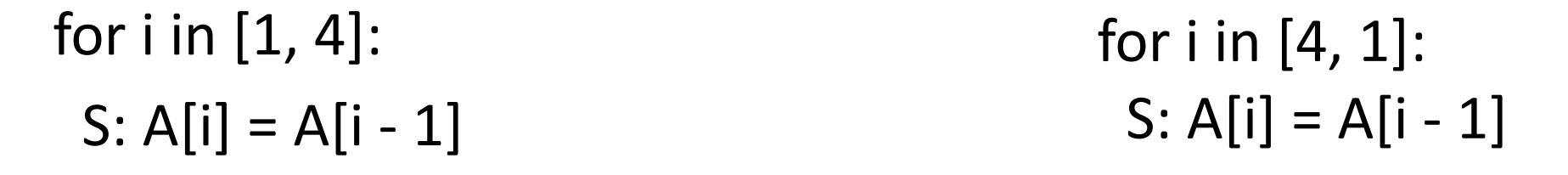

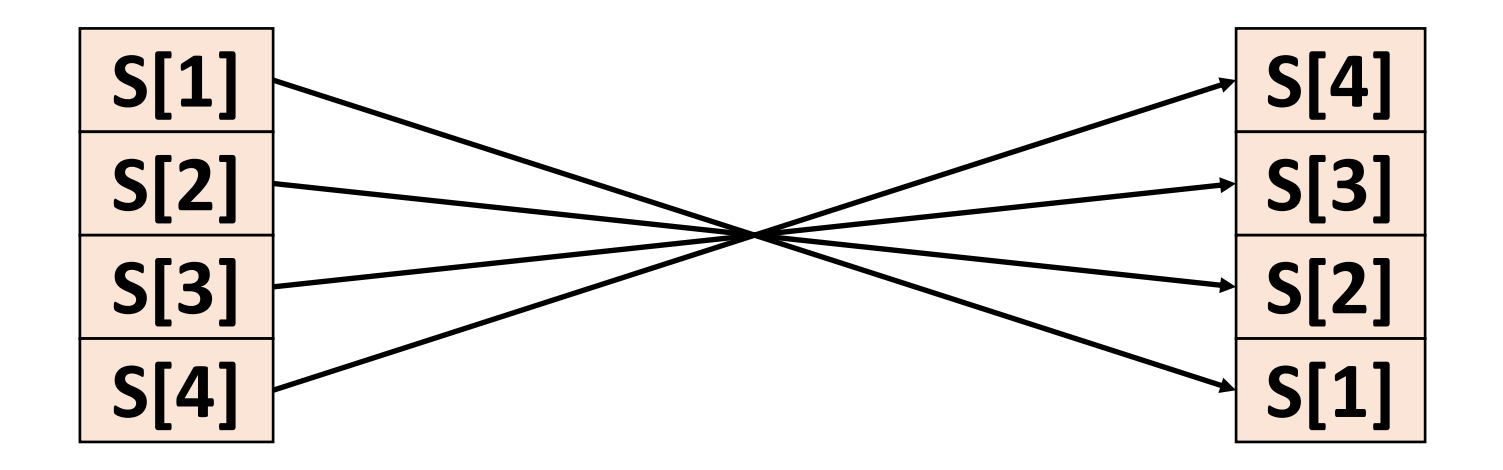

So when we change the order, are any dependencies violated?

for i in 
$$
[1, 4]
$$
:  
S: A[i] = A[i - 1]

for i in [4, 1]: S:  $A[i] = A[i - 1]$ 

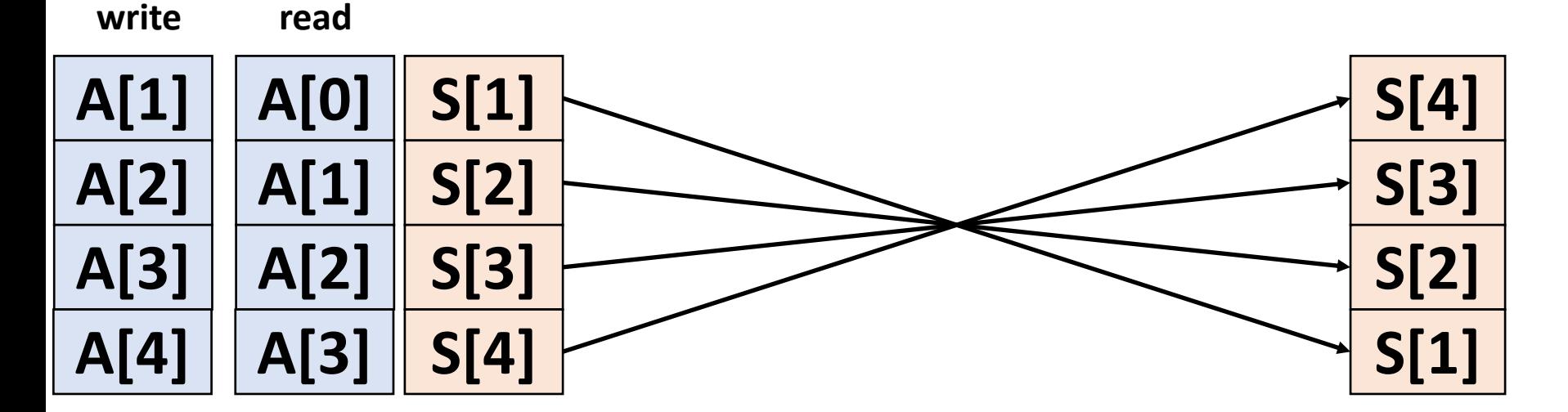

for i in [1, 4]: S:  $A[i] = A[i - 1]$ 

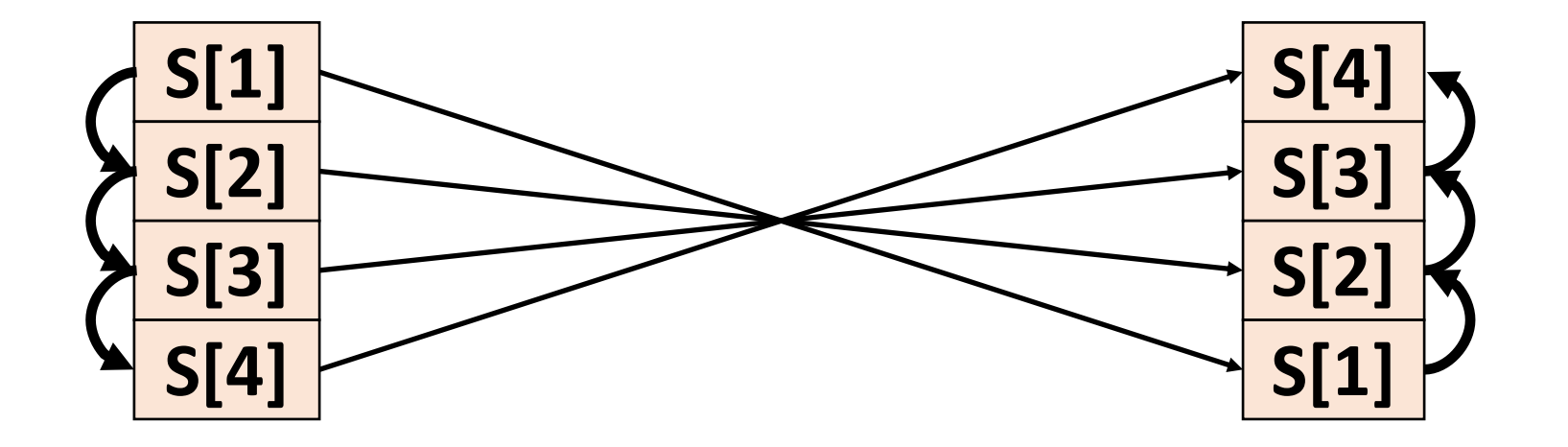

#### For example

for i in [1, 4]: S:  $A[i] = A[i - 1]$ 

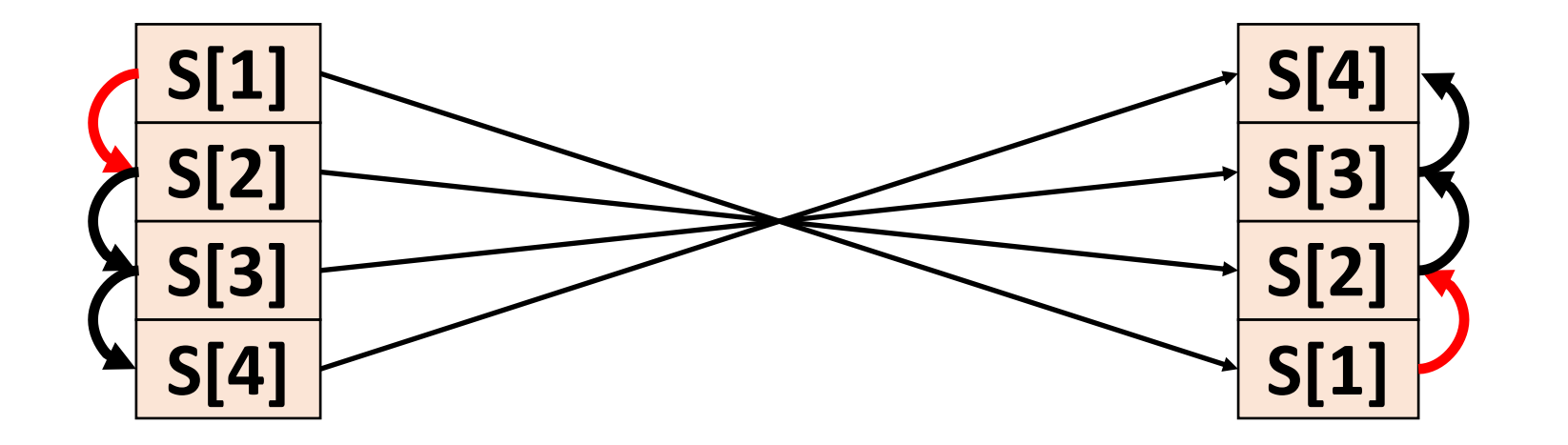

Now lets formalize this analysis a little more

#### We are given an original program

#### And a candidate target program

for i in [1, 4]: S:  $A[i] = A[i - 1]$ 

Both of them define execution traces that contain the same set of statements

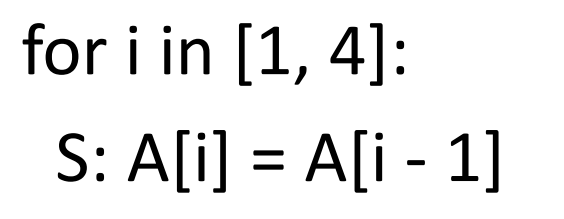

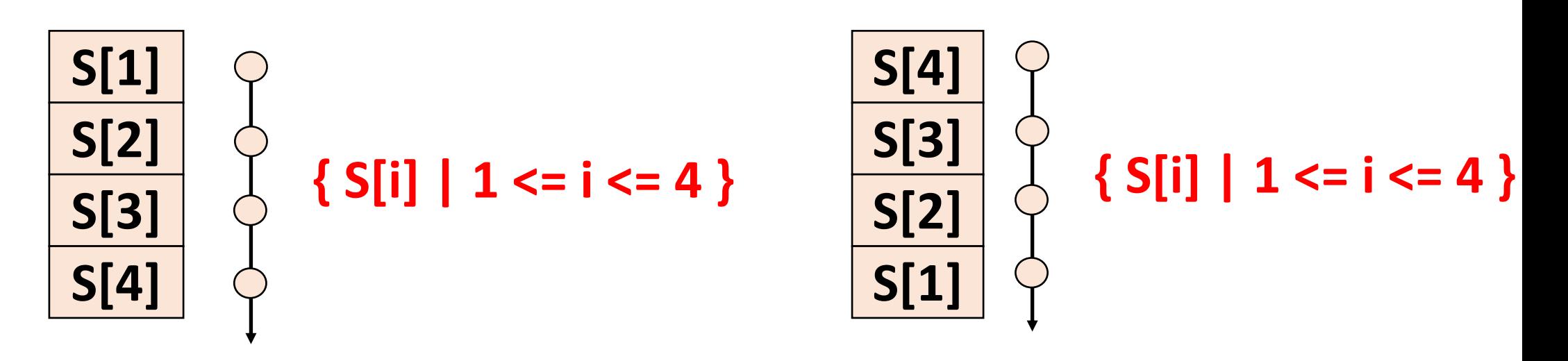

The control logic defines the order in which statements are executed

**for i in [1, 4]:** S:  $A[i] = A[i - 1]$ 

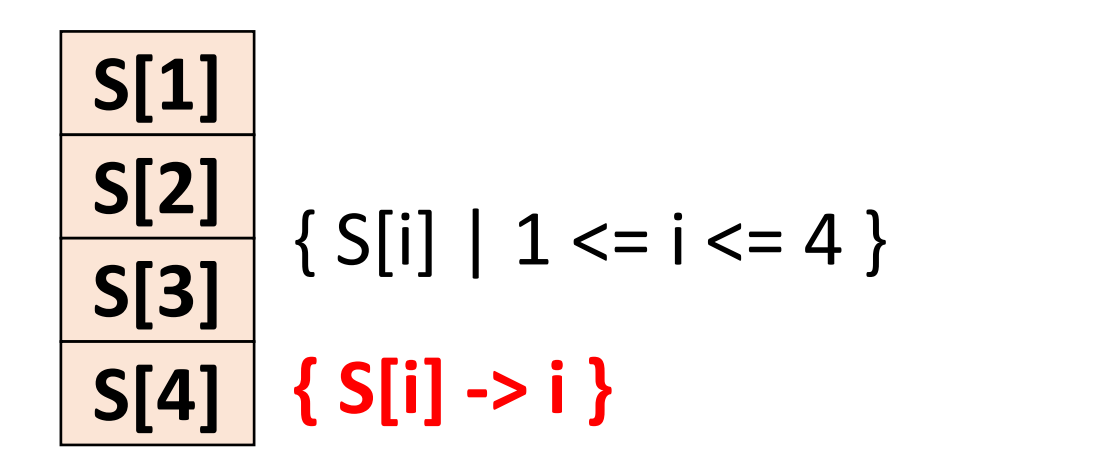

**S[4] S[3] S[2] S[1]**

The schedule and memory access pattern of the original program define a set of data dependencies

for i in [1, 4]: S:  $A[i] = A[i - 1]$ for i in  $[4, 1]$ :  $S: A[i] = A[i - 1]$ 

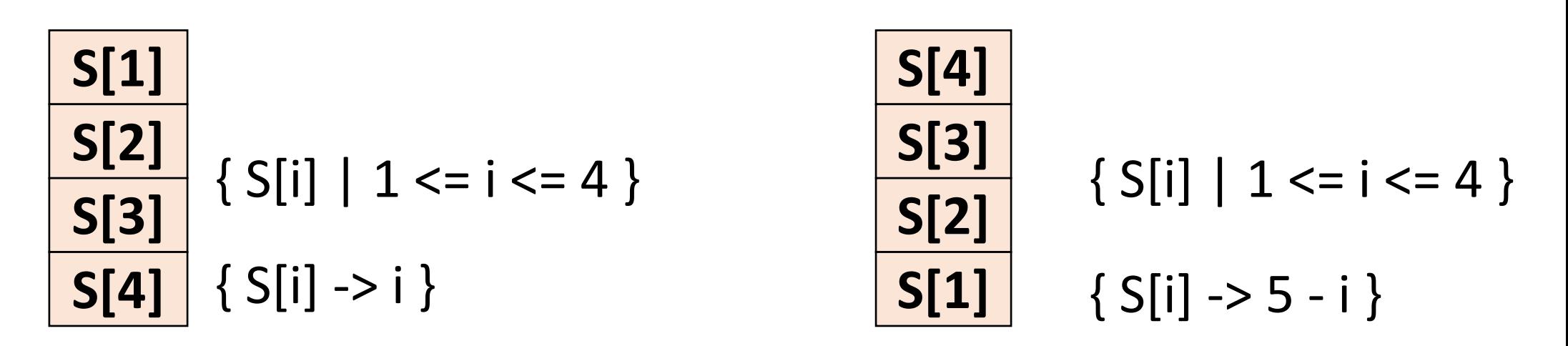

**{ S[i] -> S[i + 1] | 1 <= i <= 3 }**

# Construct the set of all violated dependencies in the new schedule

**The set of all violated dependencies is the intersection of: The set of all pairs (a, b) where a sends data to b The set of all pairs of (a, b) where a comes before b in the new schedule:**

**{ (S[i], S[i + 1]) | 1 <= i <= 3 && 5 – i >= 5 – (i + 1) } { (S[i], S[i + 1]) | 1 <= i <= 3 && Sched(i) >= Sched(i + 1) }**

#### And then check if it is empty

**{ (S[i], S[i + 1]) | 1 <= i <= 3 && Sched(i) >= Sched(i + 1)}**

#### **{ (S[i], S[i + 1]) | 1 <= i <= 3 && 5 – i >= 5 – (i + 1) }**

**{ (S[i], S[i + 1]) | 1 <= i <= 3 && 5 – i >= 5 – (i + 1) } is empty**

**if and only if the system of linear inequalities:**

 $1 \le i \le 3$  $5 - i \ge 5 - (i + 1)$ 

**has no solution**

**{ (S[i], S[i + 1]) | 1 <= i <= 3 && 5 – i >= 5 – (i + 1) } is empty**

**if and only if the system of linear inequalities:**

 $1 \leq 1 \leq 3$  $5 - 1$  > = 5 –  $(1 + 1)$ 

**has no solution**

**{ (S[i], S[i + 1]) | 1 <= i <= 3 && 5 – i >= 5 – (i + 1) } is empty**

**if and only if the system of linear inequalities:**

 $1 \leq 1 \leq 3$ 

**4 >= 5 – 2**

**has no solution**

**{ (S[i], S[i + 1]) | 1 <= i <= 3 && 5 – i >= 5 – (i + 1) } is empty**

**if and only if the system of linear inequalities:**

 $1 \leq 1 \leq 3$  $4 > = 3$ 

#### Integer linear programming

Solves linear integer equations and inequalities and optimizes linear objective functions

$$
3*x + 4*y + 7 >= 0
$$
\n
$$
-3*x - 3 <= 0
$$
\n
$$
z + 2 + x = 0
$$

#### This is an ILP problem

find integers x, y, and z such that:

```
3*x + 4*y + 7 >= 0-3*x - 3 \le 0z + 2 + x = 0
```
# This is NOT an ILP problem

find integers x, y, and z such that:

```
3*x + 4*y + 7 + sin(x) >= 0-3*x - 3 \le 0z + 2 + x = 0
```
#### This is an ILP problem

find integers x, y, and z that minimize:  $x + y + z$ 

subject to:  $3*x + 4*y + 7 >= 0$  $-3*x - 3 \le 0$  $z + 2 + x = 0$ 

## This is NOT an ILP problem

find integers x, y, and z that minimize:  $x + y + z$ 

subject to:  $3*x*y + 4*y + 7 >= 0$  $-3*x - 3 \le 0$  $z + 2 + x = 0$ 

#### This is NOT an ILP problem

find integers x, y, and z that minimize:  $y + z$ 

subject to:  $x + 4*y + 7 >= 0$  $-3*x - 3 \le 0$  $z + 2 + x = 0$ **forall**  $x > = 0$ **.**  $x + y \le 1$ 

#### This is an ILP problem

find integers x, y, and z that minimize:  $y + z$ 

subject to:  $x + 4*y + 7 >= 0$  $-3*x - 3 \le 0$  $z + 2 + x = 0$  $x + y \le 1$ 

# Integer linear programming (ILP)

NP-complete (so it is very hard in theory)

Often tractable in practice for problems with hundreds of variables

# This includes more than you might think

• You can express propositional logic, division and remainder (by a constant), min, max, absolute value, comparisons, and many other things

#### What about multiple dimensions?

```
for i in [1, 4]:
 for j in [1, 3]:
  S: A[i][j] = A[i-1][j+1]
```
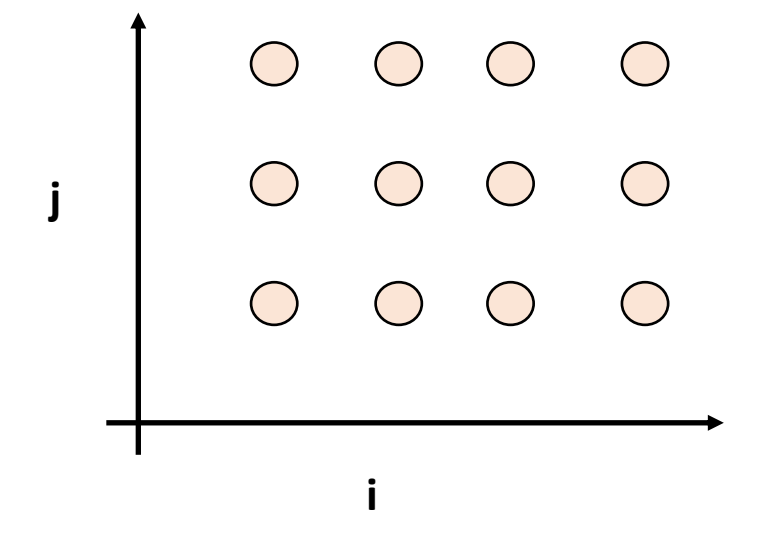

# We need schedules with multiple dimensions

```
for i in [1, 4]:
 for j in [1, 3]:
  S: A[i][j] = A[i-1][j+1]
```

```
S[i, j] -> [i, j]
```
#### But how are these schedules ordered?

for i in  $[1, 4]$ : for j in [1, 3]: S:  $A[i][j] = A[i-1][j+1]$ 

```
[i, j] > [i + 3 j - 1] ???
```
#### Lexicographically

```
for i in [1, 4]:
for j in [1, 3]:
  S: A[i][j] = A[i-1][j+1]
```

```
[i, j] >> [i + 3 j - 1]<
-
>
(i > i + 3) v ((i = i + 3) ^ (j > j - 1))<
-
>
```

```
False
```
## Lexicographic order is like the time on a clock

- $[1, 0]$  >>  $[0, 9]$  for the same reason that 1 minute and zero seconds is a larger amount of time than 0 minutes and 9 seconds
- [a, b]  $\gg$  [c, d] if and only if: a  $>$  c or (a = c and b  $>$  d)
- Requires more calls to an ILP solver to check emptiness

## Checking if loop interchange is possible

for i in [1, 4]: for  $j$  in  $[1, 3]$ : S:  $A[i][j] = A[i - 1][j + 1]$  for  $j$  in  $[1, 3]$ : for i in [1, 4]: S:  $A[i][j] = A[i - 1][j + 1]$ 

 $S[i, j] \rightarrow [i, j]$ 

 $S[i, j] \rightarrow [j, i]$ 

## Checking if loop interchange is possible

```
for i in [1, 4]:
 for j in [1, 3]:
  S: A[i][j] = A[i - 1][j + 1]
```
for  $j$  in  $[1, 3]$ : for i in  $[1, 4]$ : S: A[i][j] = A[i – 1][j + 1]

 $S[i, i] \rightarrow [i, j]$ 

**[i', j'] << [j, i] && i' = 1 + i && j' = -1 + j 1 <= i <= 4 &&**  $1 \le i \le 3$ 

 $S[i, j] \rightarrow [j, i]$ 

## Checking if loop interchange is possible

```
for i in [1, 4]:
 for j in [1, 3]:
  S: A[i][j] = A[i – 1][j + 1]
```
for  $j$  in  $[1, 3]$ : for i in  $[1, 4]$ : S: A[i][j] = A[i – 1][j + 1]

 $S[i, i] \rightarrow [i, i]$ 

**[i', j'] << [j, i] && i' = 1 + i && j' = -1 + j 1 <= i <= 4 &&**  $1 \le j \le 3$ **This is SAT, so the transformation is illegal**

 $S[i, j] \rightarrow [j, i]$ 

Ok, so we can check if a program transformation is legal…

# But what if we want to find a program transformation from scratch?

## Two ways to use the polyhedral model

- **Analysis:** Check legality of a transform: extract initial schedule, and data dependencies, construct the final schedule you want, and then check if the final schedule breaks any dependencies
- **Scheduling:** Extract initial schedule, and data dependencies. Set up an objective function that captures what you want, and constraints that guarantee that all dependencies are satisfied. Then solve the resulting ILP

## Optimize this program for locality

for i in [0, 5]:  $P: A[i] = input[i] + 1$ 

for j in [0, 5]: C:  $B[j] = A[j] * 2$ 

**optimize:** some function that models how much locality there is in the new schedules

#### **subject to:**

a bunch of constraints on the new schedules that guarantee that the dependencies in the original program are respected

```
The new schedules will be affine functions of 
the original loop index variables…
```

```
for i in [0, 5]:
 P: A[i] = input[1] + 1
```
 $SP(i) = sp * i + dp$ 

for j in [0, 5]: C:  $B[i] = A[i] * 2$ 

 $SC(j) = sc *j + dc$ 

Our optimization problem needs to pick values for the schedule parameters

for i in [0, 5]:  $P: A[i] = input[1] + 1$ 

SP(i) = **sp**\*i + **dp**

for  $j$  in  $[0, 5]$ : C:  $B[i] = A[i] * 2$ 

 $SC(j) = SC^*j + dc$ 

**optimize:** some function that captures the locality of the schedules

**subject to:**

**constraints on sp, dp, sc, dc that guarantee that the dependencies in the original program are respected**

**optimize:** some function that captures the locality of the schedules

**subject to:**

**forall i, j such that P(i) sends data to C(j). SP(i) <= SC(j)**

**optimize:** some function that captures the locality of the schedules

**subject to:**

**forall 0 <= i <= 5 && 0 <= j <= 5 && i = j. SP(i) <= SC(j)**

**optimize:** some function that captures the locality of the schedules

**subject to:**

## But this is totally intractable!

**optimize:** some function that captures the locality of the schedules

**subject to:**

#### We have non-linear constraints...

**optimize:** some function that captures the locality of the schedules

**subject to:**

## And they are universally quantified…

**optimize:** some function that captures the locality of the schedules

**subject to:**

We can resolve both of these problems with a theorem called the affine form of Farkas lemma

forall x in  $\{ x \mid Ax + b \ge 0 \}$ .  $s^{T}x + d \ge 0$ 

<->

exists  $p_0$ ,  $p \ge 0$ . forall x.  $s^{T}x + d = p^{T}(Ax + b) + p_0$ 

#### How the @&#!& does that help?!

forall x in  $\{ x \mid Ax + b \ge 0 \}$ .  $s^{T}x + d \ge 0$ <-> exists  $p_0$ ,  $p \ge 0$ . forall x.  $s^{T}x + d = p^{T}(Ax + b) + p_0$ 

#### Another way to say this…

forall x in  $\{ x \mid Ax + b \ge 0 \}$ .  $s^{T}x + d \ge 0$  $\langle - \rangle$ exists  $p_0$ ,  $p \ge 0$ . forall x.  $s^{T}x + d = p^{T}(Ax + b) + p_0$ 

An affine form is non-negative over a polyhedron if and only if it can be written as a non-negative combination of the constraints that form the polyhedron

#### Lets look at a smaller example:

forall  $x > = 0$ .  $a * x > = 0$ 

#### A small example

forall  $x > = 0$ .  $a * x > = 0$ 

<-> **farkas lemma**

exists p0,  $p1 \ge 0$ . forall x . a  $* x = p1 * x + p0$ 

#### A small example

forall  $x \ge 0$  .  $a^*x \ge 0$ 

#### <-> **farkas lemma**

exists p0,  $p1 \ge 0$ . forall x . a  $* x = p1 * x + p0$ 

<-> **isolate the universally quantified "x"**

exists p0,  $p1 >= 0$ . forall x .  $(a - p1) * x - p0 = 0$ 

#### A small example

forall  $x \ge 0$ ,  $a^*x \ge 0$ <-> **farkas lemma**

exists p0,  $p1 >= 0$ . forall x .  $a * x = p1 * x + p0$ <-> **isolate the universally quantified "x"** exists p0,  $p1 >= 0$ . forall x .  $(a - p1) * x - p0 = 0$ <-> **simplify using standard linear algebra** exists p0,  $p1 >= 0$ .  $(a - p1) = 0$  & &  $p0 = 0$  $\left\langle -\right\rangle$ 

$$
SAT(p0 >= 0 & 0 & p1 >= 0 & 0 & a = p1 & 0 & p0 = 0)
$$

## Back to our more realistic example…

**optimize:** some function that captures the locality of the schedules

**subject to:**

## Lets re-organize to isolate the quantified variables…

**optimize:** some function that captures the locality of the schedules

**subject to:**

Lets re-organize to isolate the quantified variables…

**optimize:** some function that captures the locality of the schedules

**subject to:**

The inequality is actually an affine form (a dot product of 2 vectors plus a constant) with respect to i and j

**optimize:** some function that captures the locality of the schedules

**subject to:**

**forall 0 <= i <= 5 && 0 <= j <= 5 && i = j. -sp\*i + sc\*j + (dc –dp) >= 0**

## And the domain of the quantifier is a polyhedron

**optimize:** some function that captures the locality of the schedules

**subject to:**

**forall 0 <= i <= 5 && 0 <= j <= 5 && i = j. -sp\*i + sc\*j + (dc –dp) >= 0**

## And the domain of the quantifier is a polyhedron

**optimize:** some function that captures the locality of the schedules

**subject to:**

**forall 0 <= i && i <= 5 && 0 <= j && j <= 5 && i <= j & j <= i.**  $-sp*$ **i** + sc<sup>\*</sup>**j** + (dc -dp) >= 0

#### Lets normalize the domain constraints

**optimize:** some function that captures the locality of the schedules

**subject to:**

**forall i >= 0 && -i >= -5 && j >= 0 && -j >= -5 && j – i >= 0 & i - j >= 0.**  $-sp*$ **i** + sc\***j** + (dc -dp) >= 0

This Farkas lemma trick helps with the objective function too!

**optimize: some function that captures the locality of the schedules**

**subject to:**

## Create a variable that represents a bound on the time between producers and consumers **minimize: w**

**subject to:**

$$
for all 0 <= i <= 5 & 8 & 0 <= j <= 5 & 8 & i = j.
$$
\n
$$
sp * i + dp <= sc * j + dc
$$

\n
$$
10 <= i <= 5
$$
  \n  $880 <= j <= 5$   \n  $880i = j$ .\n

\n\n $10 <= 5$   \n  $100 <= 5$   \n  $100 <= 5$ \n

#### In general we might want…

**minimize: wp + wn**

**subject to:**

**forall 0 <= i <= 5 && 0 <= j <= 5 && i = j. sp\*i + dp <= sc\*j + dc**

**forall 0 <= i <= 5 && 0 <= j <= 5 && i = j. sp\*i + dp – sc\*j – dc <= w**

 $w = wp - wn$ **wp, wn >= 0**

#### We can use the same strategy to push dependencies further apart to create parallelism

**maximize: e**

**subject to:**

**forall 0 <= i <= 5 && 0 <= j <= 5 && i = j. sp\*i + dp <= sc\*j + dc**

**forall 0 <= i <= 5 && 0 <= j <= 5 && i = j. e <= sc\*j + dc - sp\*i - dp**

**0 <= e <= UPPER\_BOUND\_ON\_DISTANCE**
# Multiple dimensions can be handled iteratively

Dependence Graph = Initial DD(prog)

```
Schedule Vectors = []
```

```
while (!empty(Dependence Graph))
```

```
Next_Schedule_Levels = Solve_ILP(DependenceGraph, objective)
```
Schedule vectors.append(Next Schedule Levels)

Dependence Graph = Remove Carried Deps(Next Schedule Levels)

So how do we turn polyhedral schedules back into for loops?

Two rectangular iteration domains…

**j**

**Output polyhedra**

$$
A = \{ [i, j] \mid 1 \le i \le 4 \text{ and } 1 \le j \le 2 \}
$$

$$
B = \{ [i, j] \mid 3 <= i <= 6 \text{ and } 3 <= j <= 4 \}
$$

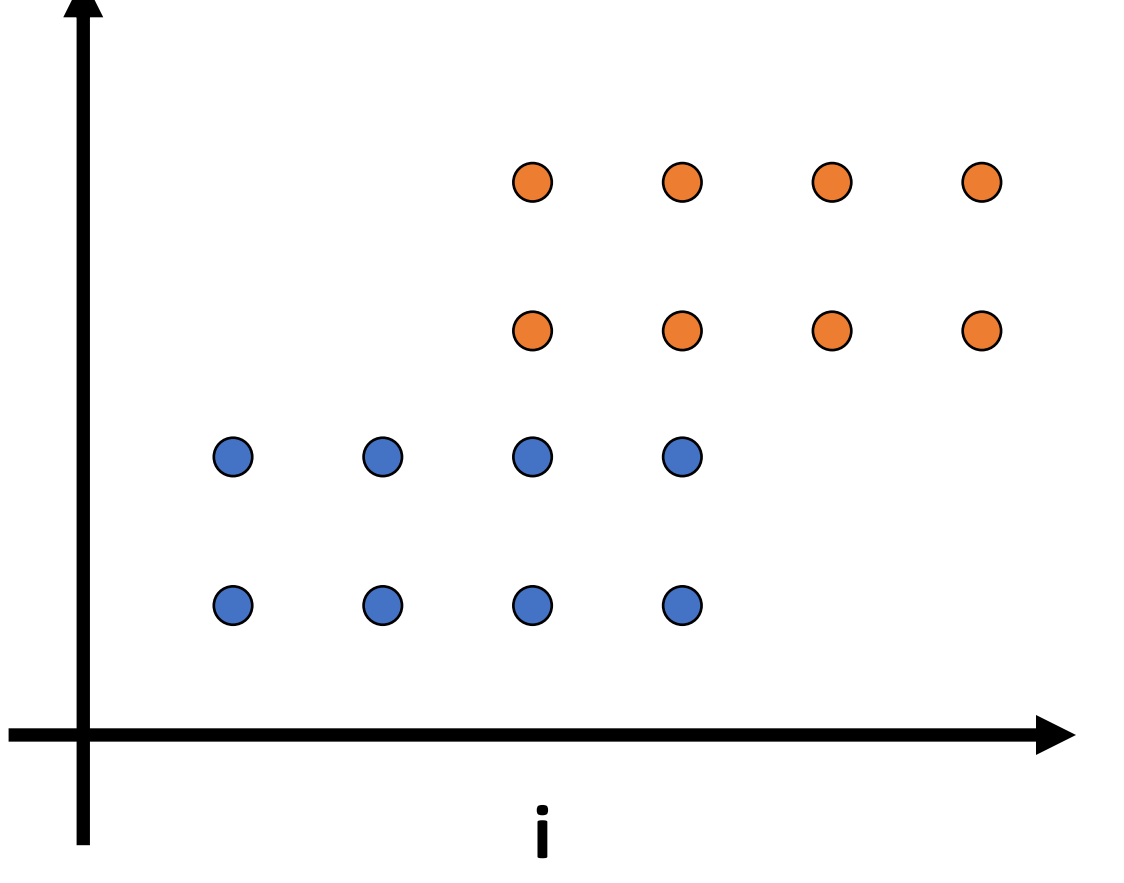

How do we create loops for these points in lexicographic order?

**Output polyhedra**

$$
A = \{ [i, j] \mid 1 \le i \le 4 \text{ and } 1 \le j \le 2 \}
$$

$$
B = \{ [i, j] \mid 3 <= i <= 6 \text{ and } 3 <= j <= 4 \}
$$

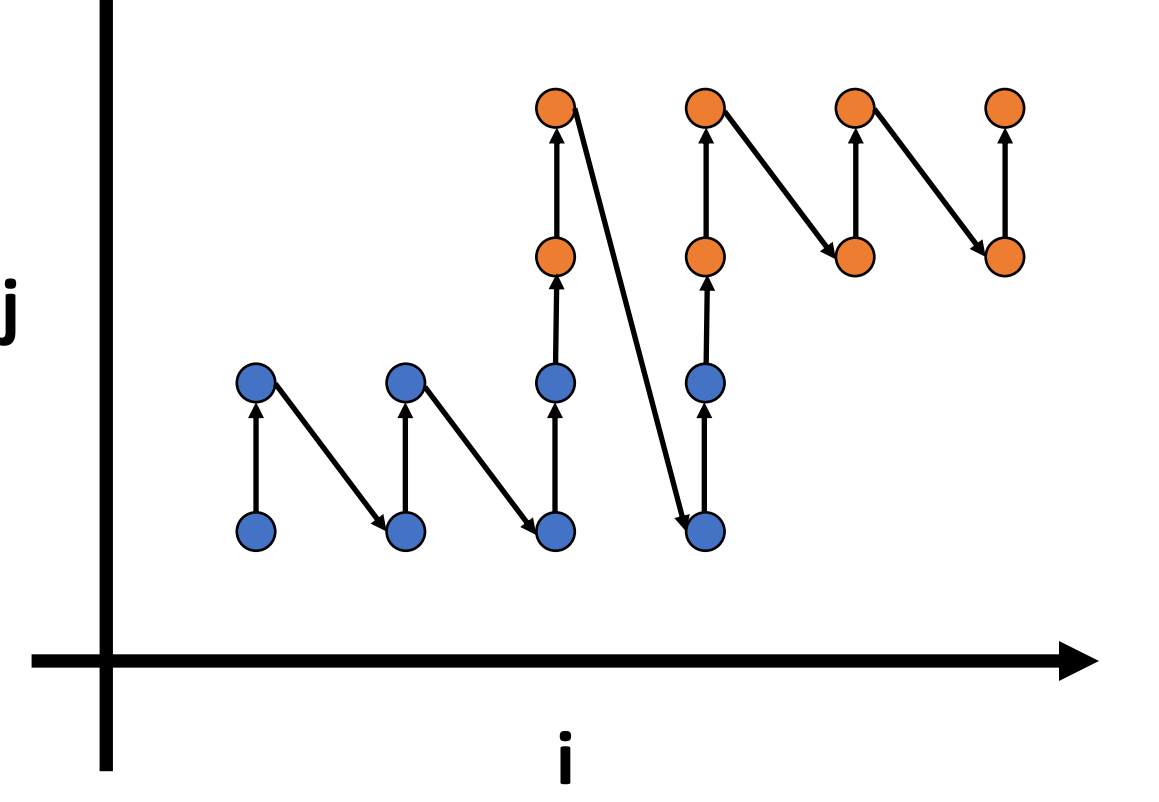

Easy: Compute a hull of all statements, iterate over it with a perfect loop nest, and use the polyhedra as guards

**j**

### **Output polyhedra**

$$
A = \{ [i, j] \mid 1 \le i \le 4 \text{ and } 1 \le j \le 2 \}
$$

$$
B = \{ [i, j] \mid 3 <= i <= 6 \text{ and } 3 <= j <= 4 \}
$$

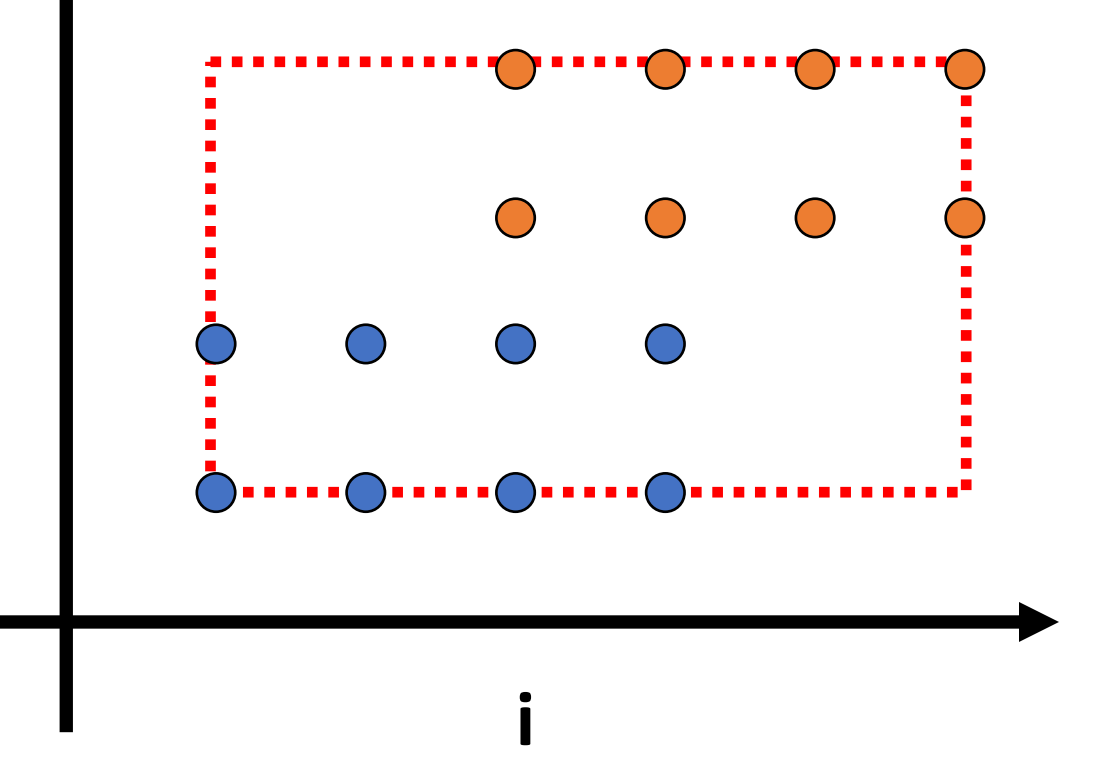

Easy: Compute a hull of all statements, iterate over it with a perfect loop nest, and use the polyhedra as guards

**j**

### **Scanning loops**

```
for (int i = 1; i \le 6; i++)
 for (int j = 1; j <= 4; j++) {
  if (1 \le i \&\& i \le 4 \&\& 1 \le i \&\& i \le 2)A(i, j)
  if (3 \le i \ 8 \& i \le 6 \& 8 \& 3 \le j \& 8 \& j \le 4)B(i, j)
 }
```
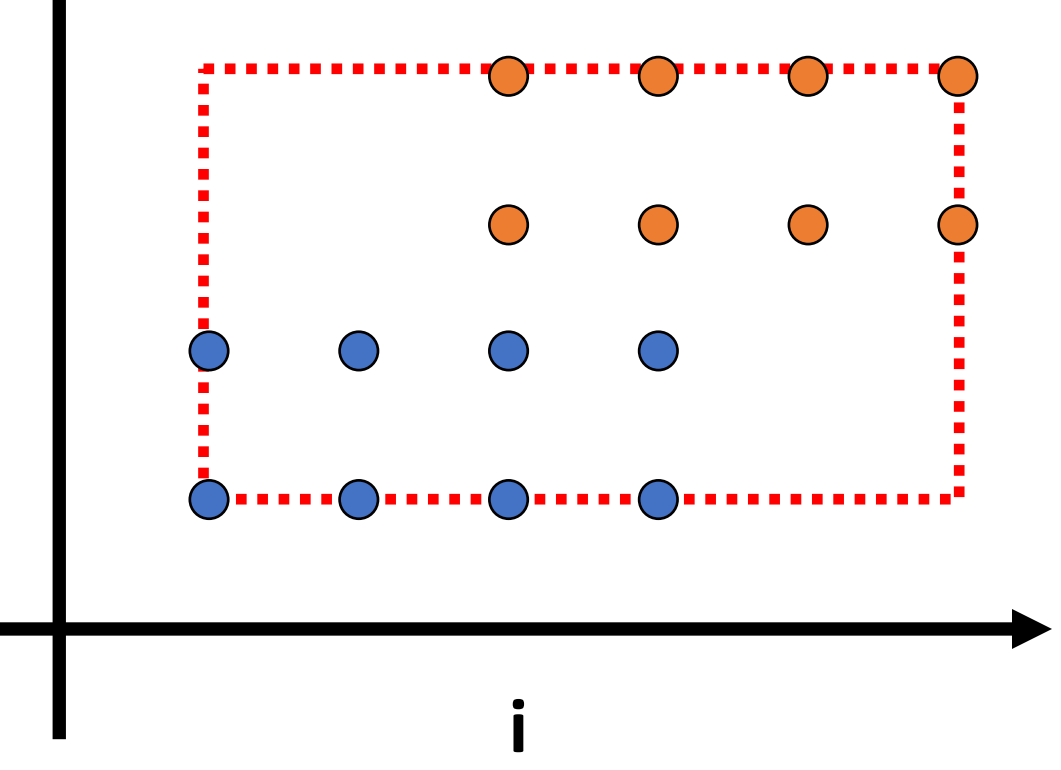

Easy **but inefficient**: Compute a hull of all statements, iterate over it with a perfect loop nest, and use the polyhedra as guards

**j**

#### **Scanning loops**

```
for (int i = 1; i \le 6; i++)
 for (int j = 1; j \le 4; j++) {
  if (1 \le i \&\& i \le 4 \&\& 1 \le i \&\& i \le 2)A(i, j)
  if (3 \le i \ 8 \& i \le 6 \& 8 \& 3 \le j \& 8 \& j \le 4)B(i, j)
 }
```
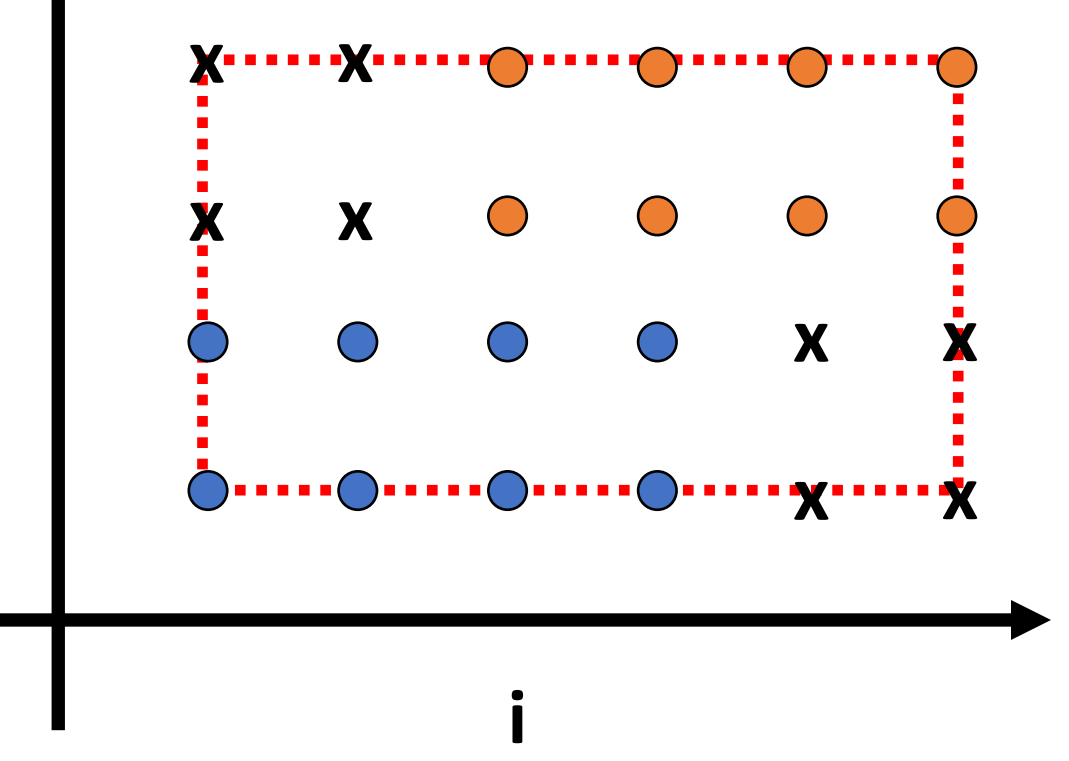

Harder but more efficient: Use projection to isolate regions with the same statements

```
for (int i = 1; i \le 2; i++)
 for (int j = 1; j \le 2; j++)A(i, j)
for (int i = 3; i \le 4; i+1)
 for (int j = 1; j \le 2; j++) {
  if (1 \le i \ 8 \& j \le 2)A(i, j)
  if (3 \le j \& 8 \le j \le 4)B(i, j)
 }
for (int i = 5; i \le 6; i++)
 for (int j = 3; j \le 4; j++)B(i, j) 80
```
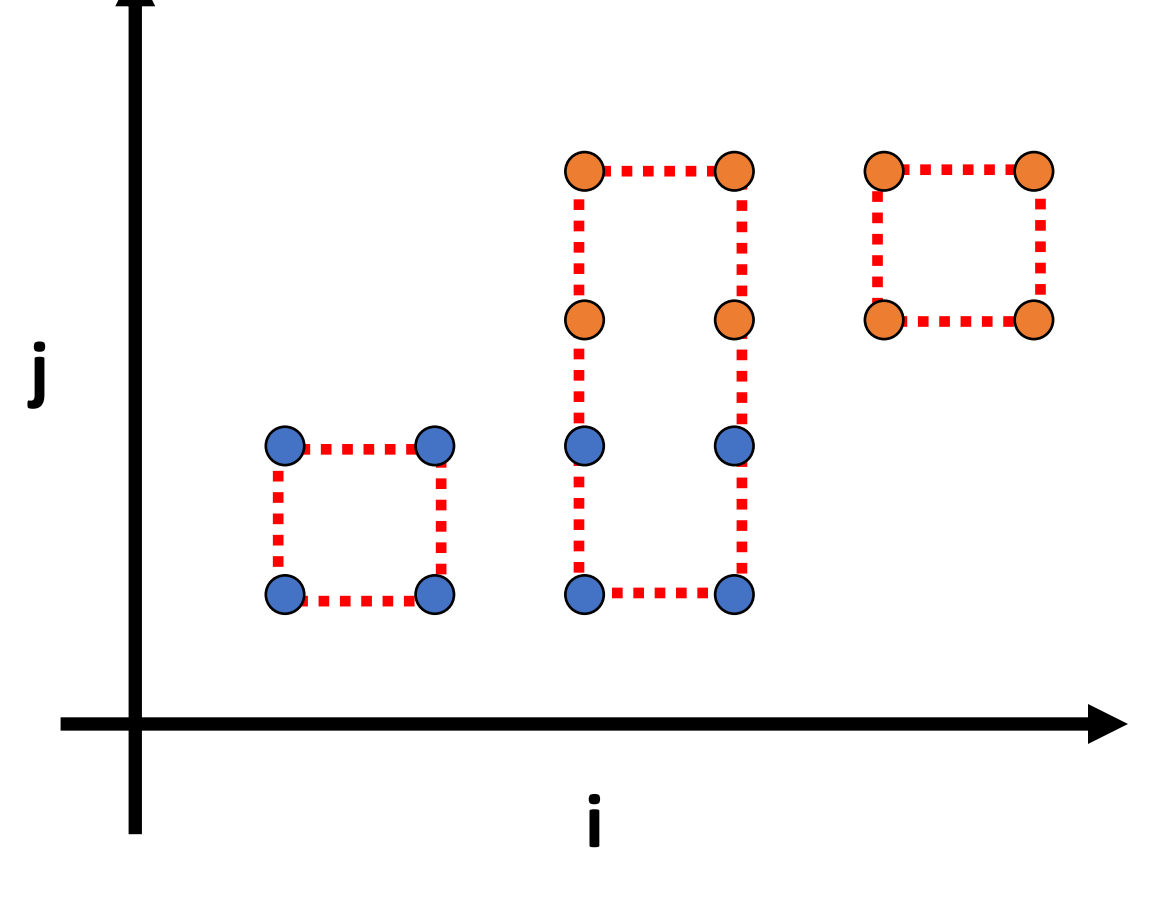

# There are many other code generation tricks…

• **But:** Polyhedral code generation still doesn't work that well

It's a powerful tool, but only in a narrow domain…

- Modest size programs
- With (quasi)affine address expressions and bounds
- Code generation is tricky
- Counting is even harder (Barvinok)
- Ravi Mullapudi: "Polyhedral analysis is great *for analysis*"
- Standard tool for polyhedral analysis: ISL by Sven Verdooleage (generic) Polly (LLVM)